### Iterator-Objekte

### **Iterator** and *iterator()*

Sammlungsobjekte haben eine iterator()-Methode Diese Methode gibt ein Iterator-Objekt zur Sammlung zurück.

Iterator<E> hat die folgenden Methoden:

- boolean hasNext()
- $-E$  next()
- void remove()

### Einen Iterator verwenden

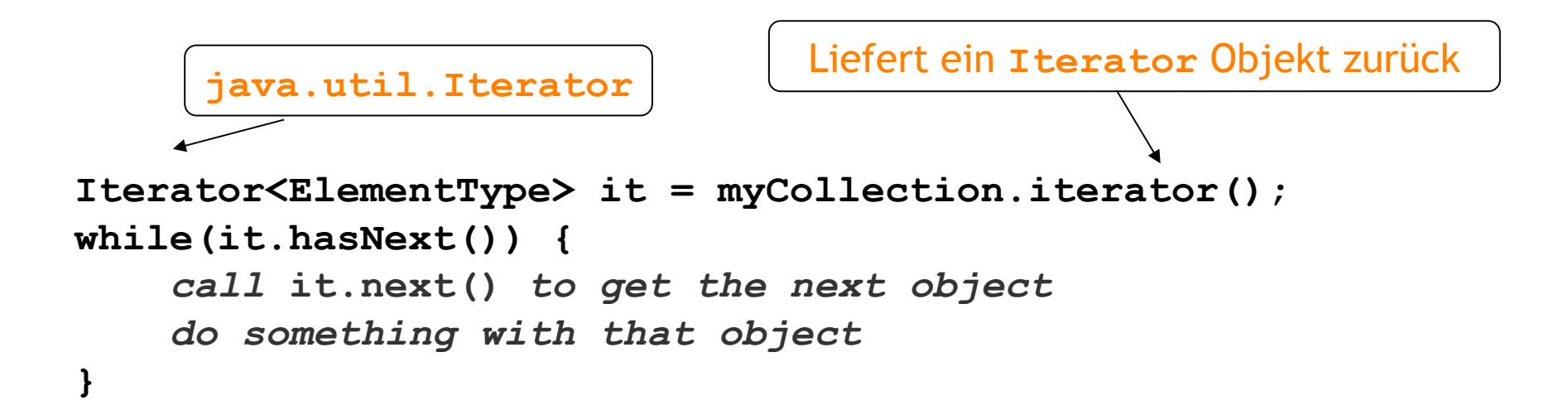

```
public void listAllFiles()
{
     Iterator<Track> it = files.iterator();
     while(it.hasNext()) {
         Track tk = it.next();
         System.out.println(tk.getDetails());
     }
}
```
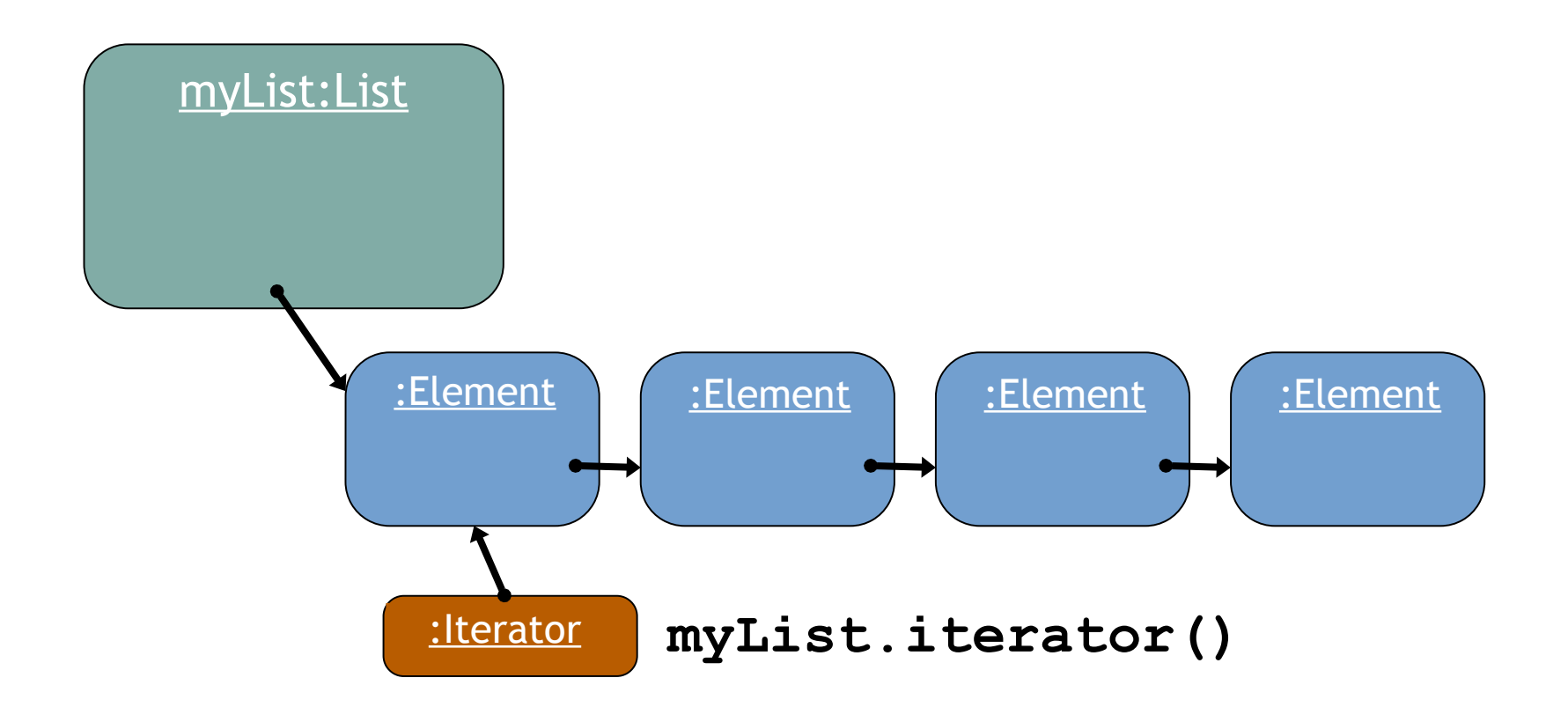

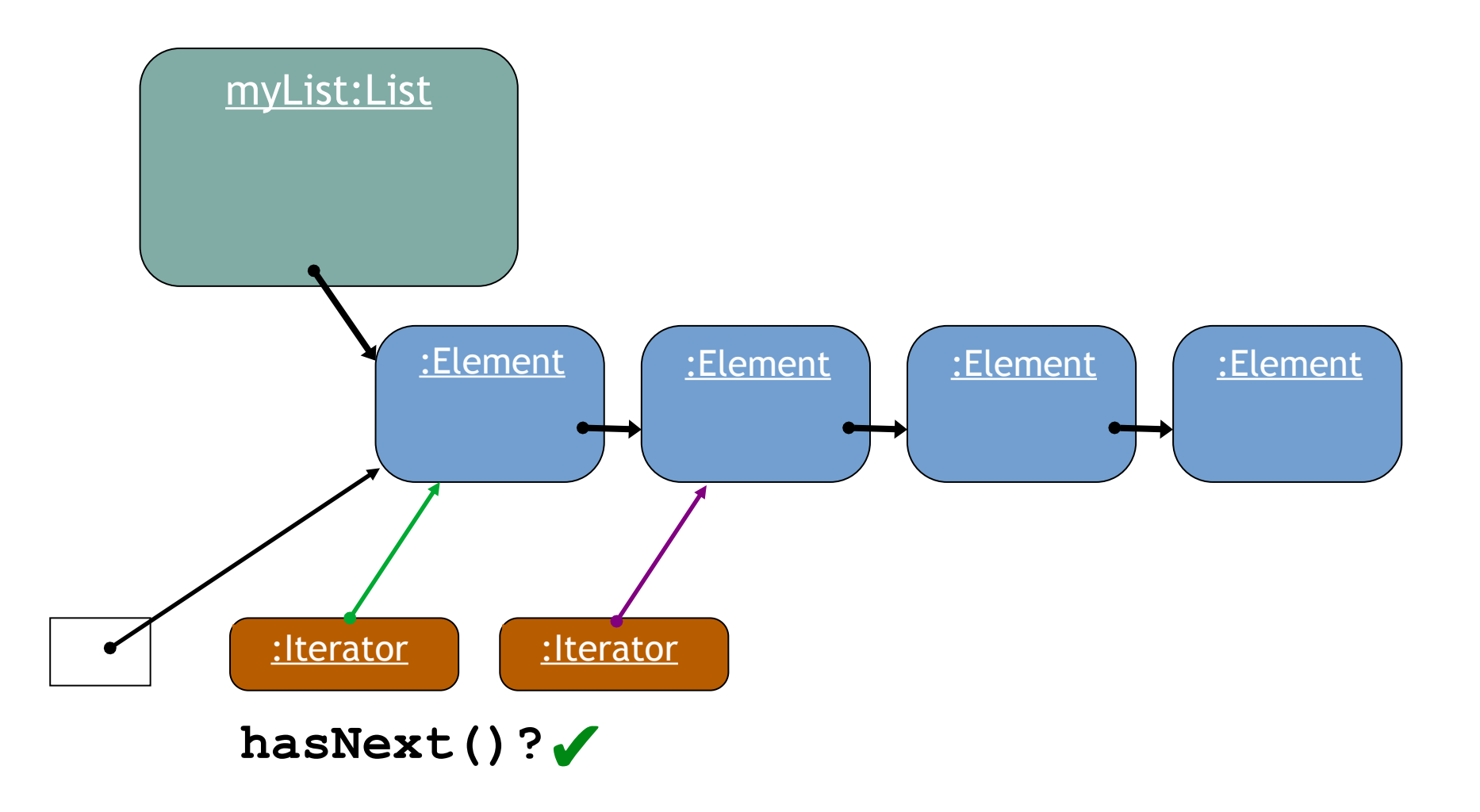

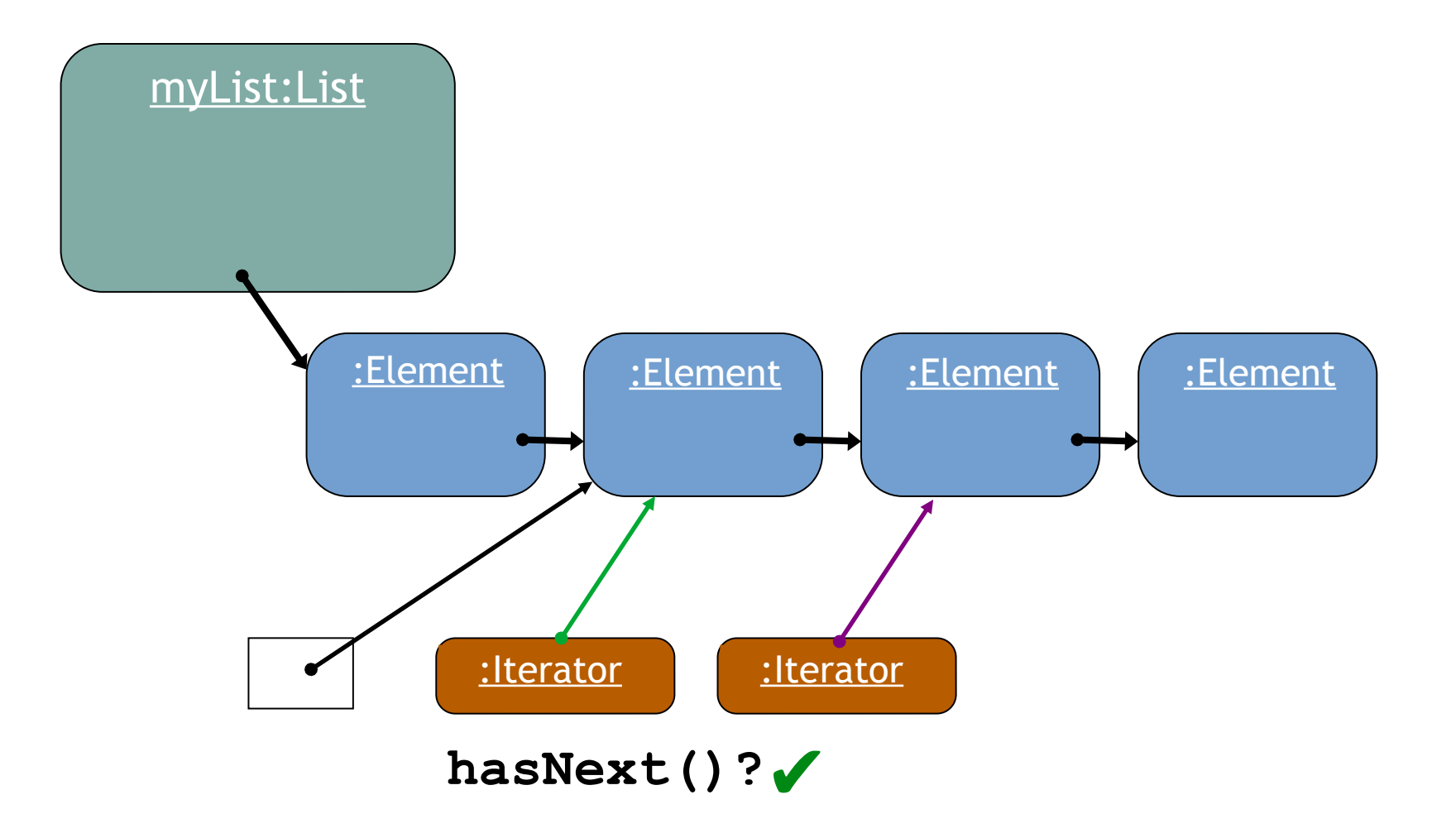

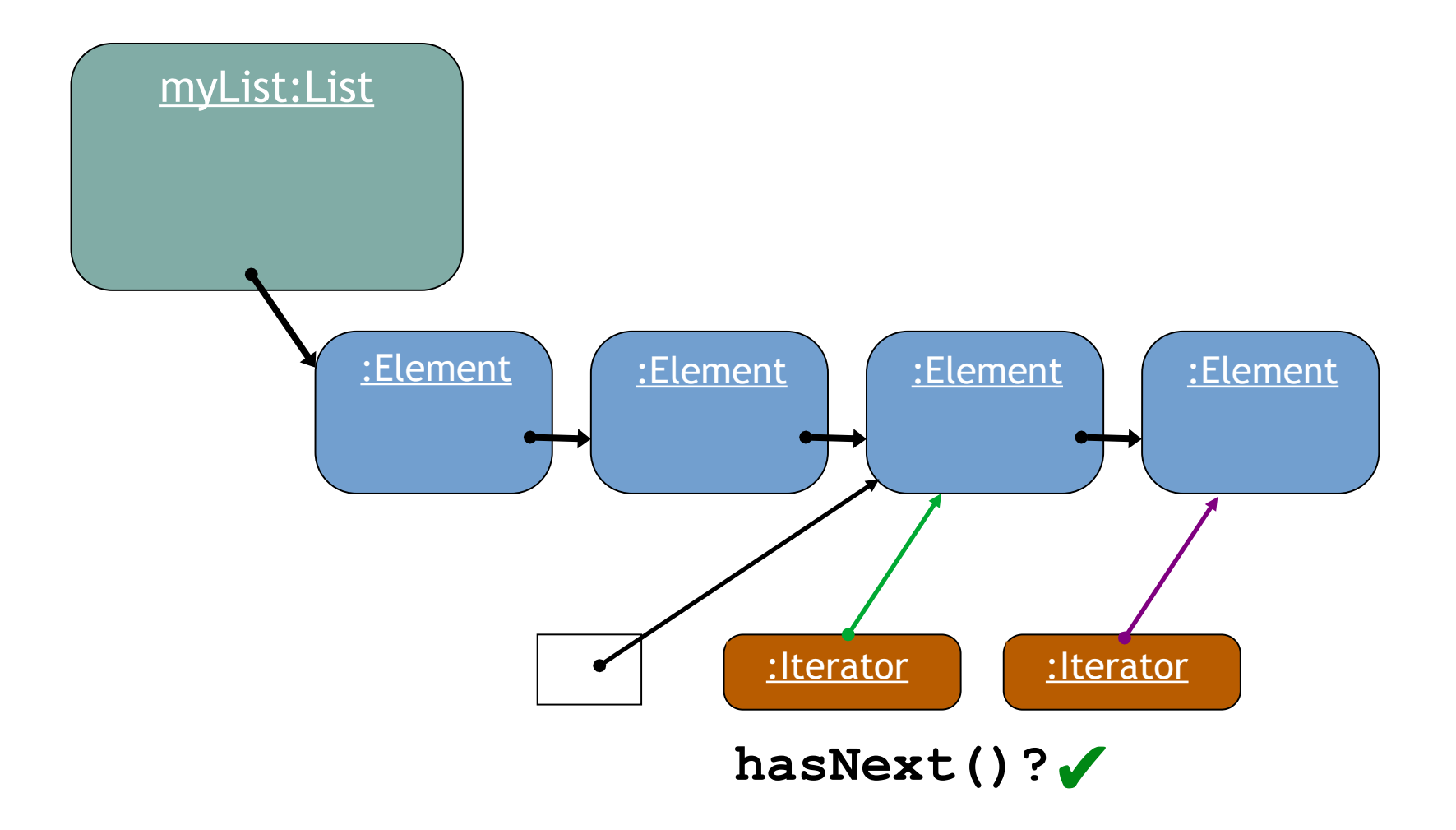

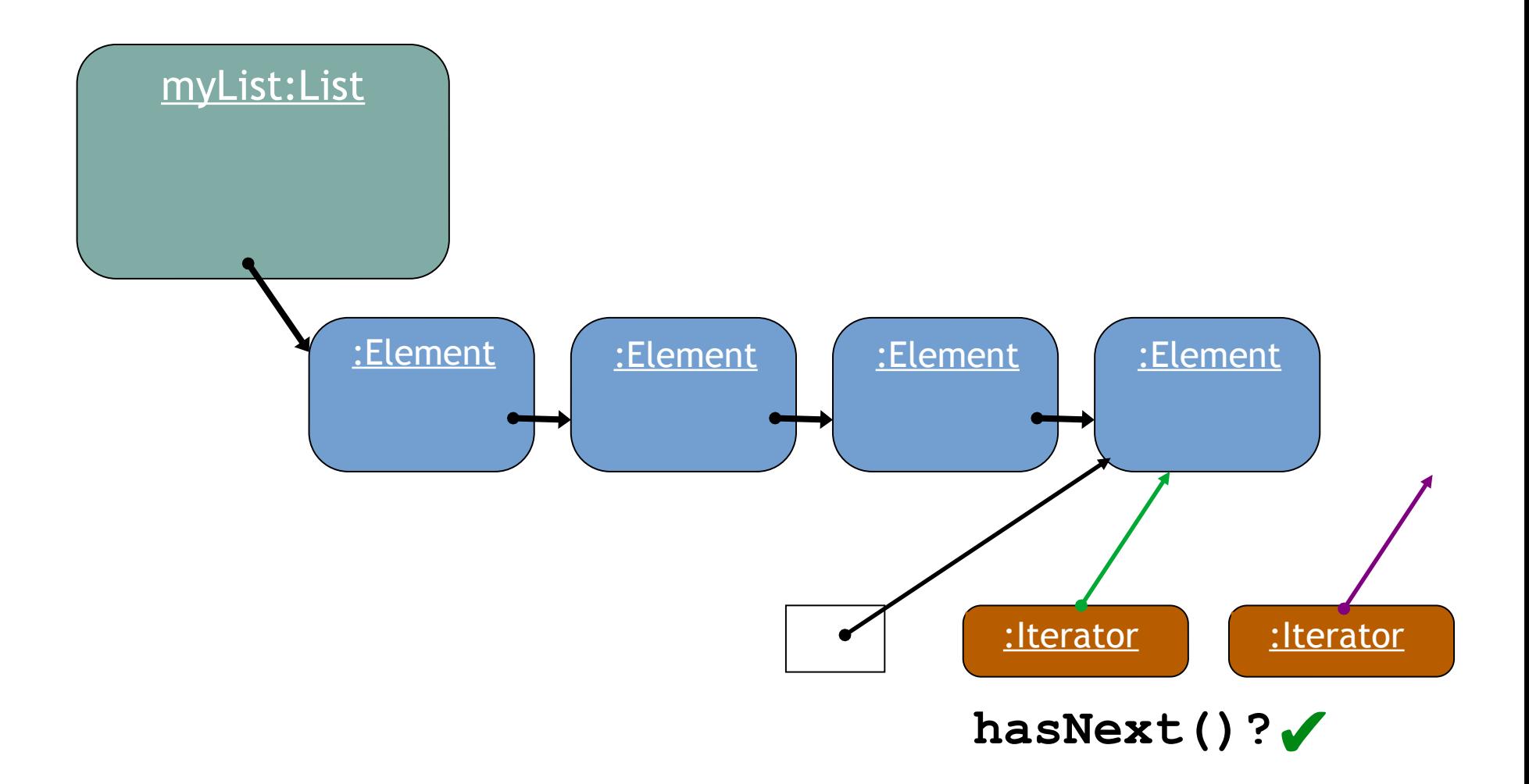

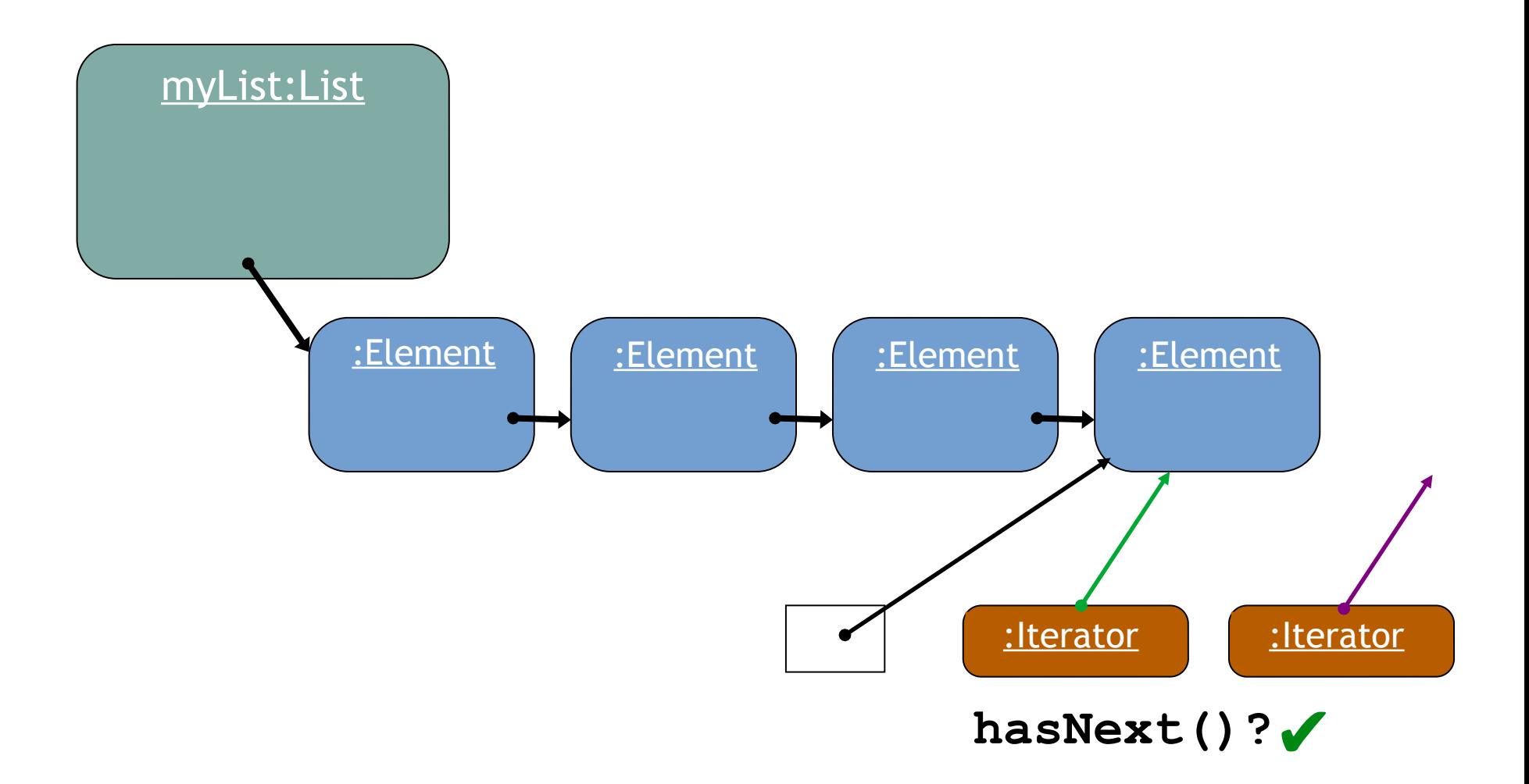

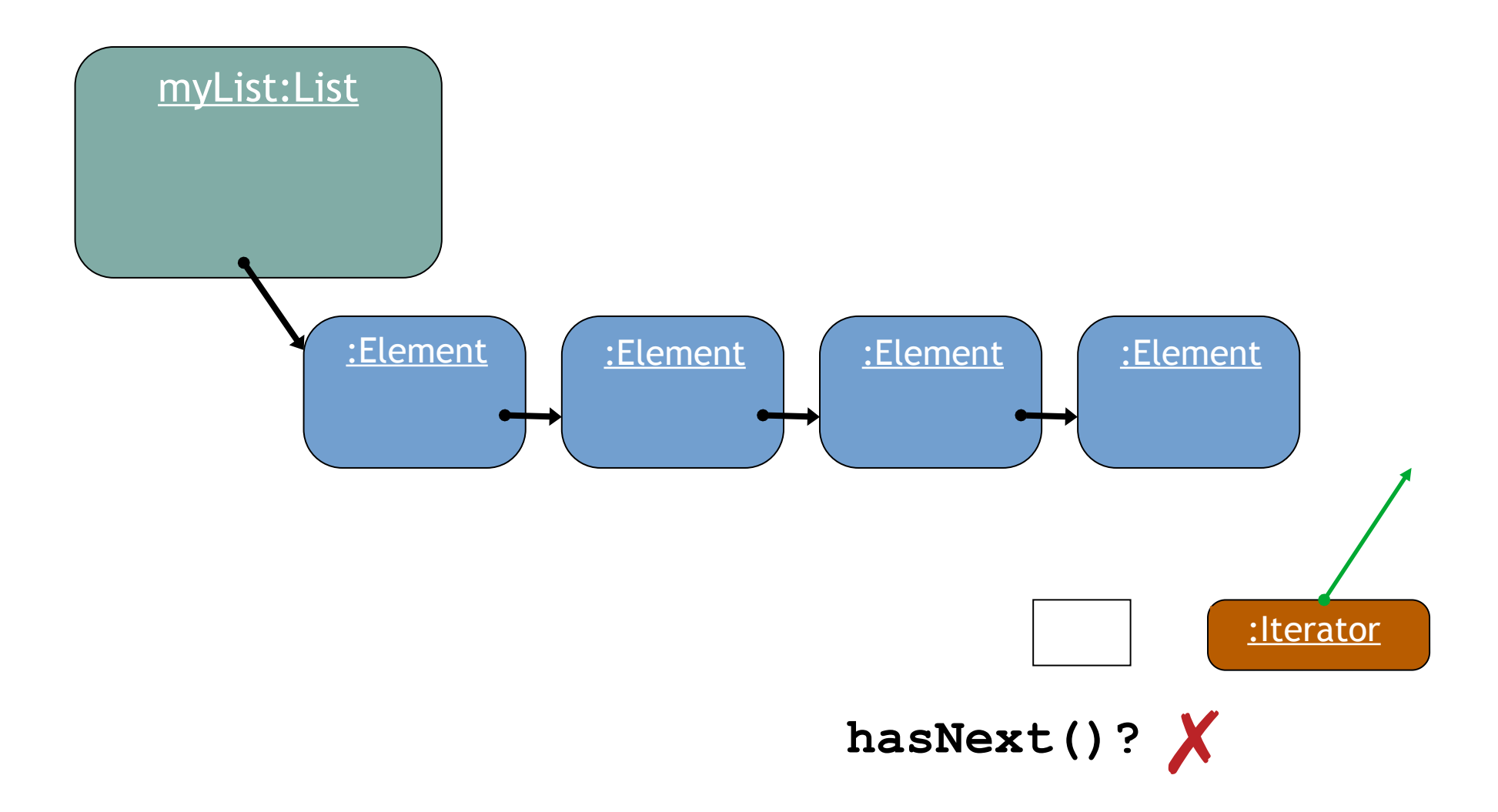

# Iterationen im Überblick

Möglichkeiten:

- for-each Schleife:
	- Wenn man was mit jeden Element machen möchte
- while Schleife.
	- Wenn man die Iteration unterbrechen möchte
	- Wiederholungen ohne Sammlung
- **Iterator** object.
	- Wenn man die Iteration unterbrechen möchte
	- *Wenn man Elemente aus einer Sammlung enfernen möchte*

## Elemente entfernen

```
Iterator<Track> it = tracks.iterator();
while(it.hasNext()) {
    Track t = it.next();
    String artist = t.\text{qetArtist}();
     if(artist.equals(artistToRemove)) {
          it.remove();
 }
}
          Der iterator hat eine entfernen Methode
```
### Elemente entfernen FALSCH

```
int index = 0;
while(index < tracks.size()) {
     Track t = tracks.get(index);
    String artist = t.\text{qetArtist}();
     if(artist.equals(artistToRemove)) {
         tracks.remove(index);
 }
     index++;
}
```